**UDP Client Server Free Download PC/Windows 2022**

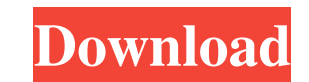

## **UDP Client Server Crack + Download**

- Automatically detects the IP, port, and network interface to be used by the server and client. - Allows the user to define the text to be sent from the server to the client and its returned value. - Allows the user to de has to be exchanged. - Allows the user to define the starting and ending time of the testing. - Allows the user to define the maximum time the testing should last. - Allows the user to define the maximum number of consecut when the testing is finished. - Allows the user to download the source code of the software. - Allows the user to customize the program through the option list. - Allows the user to save the customized program to a file an Allows the user to define the text to be sent from the server to the client and its returned value. - Allows the user to define the text to be sent from the client to the server and its returned value. - Allows the user to Allows the user to define the maximum time the testing should last. - Allows the user to define the maximum number of consecutive requests. - Allows the user to define the retransmission window, in seconds. - Allows the us Allows the user to customize the program through the option list. - Allows the user to save the customized program to a file and restore it later. Cisco VPN Concentrator Server: What's New? Release Notes Version: 0.7.5 Cis network. It establishes point-to-point virtual private network (VPN) connections between clients in one network and servers in a private network, or between servers and clients in one network. C

Key Macro allows you to convert one key to another by using a specified hash algorithm This tool can be useful to you, and it will help you to convert all keys and password! Make your life easy! Key Macros Features: ✔ Pas Decryptor √ Password Filler √ Hash Algorithm √ Algorithm MACRO HASH FIELDS KeyGen:: Open Password Generator and recovery tool KeyRecovery:: Open Password encrypter tool KeyBecrypt:: Open Password encryptor tool KeyDecrypt algorithm KeyAlgo:: Open HASH Algorithm Fields KeyMacro:: Open Key Macro An Introduction to Functions Functions are probably the most important tool you can use in a programming language like Java. They allow you to break Functions A function is a part of your program that is designed to perform some task. It can do one of two things: Accept arguments. Run calculations. You can call a function with arguments, which are parts of your program arguments are usually written in code using the asterisk (\*) symbol, which denotes that they are used as placeholders. • If the function accepts arguments, it has the following structure: ... private void functionName (Obj command line utilities, terminal apps or native iOS and Android apps. Function Builder™ is a tool designed to make your task easier and more fun by allowing you to create apps with the drag and drop functionality that nat weeks, so that you can launch your new app with one click and start receiving feedback from your users instantly. Key Features: - Cross Platform - Easy to use (no coding required) - No Signup! Just 77a5ca646e

### **UDP Client Server Product Key**

## **UDP Client Server [Latest]**

UDP Client Server is a program that makes use of both an UDP server and client in order to test network services and applications. It can also come in handy to detect intruders and harmful incoming connections. It is appro administrators that require a quick way of verifying the transfer of data over UDP. The software market provides enough choices in what UDP clients and servers are concerned, but applications that encase both of them are t intuitive interface and is fairly easy to use. The main GUI is populated with a few simple buttons, which are complemented by two sections reserved for the data that will be sent throughout the network, as compared to the interface to be used, as well as the IP and port. These are detected automatically, although it is possible to change them according to your preferences. The following step should be to start the server, to write the text file, if this option suits you better. Once the testing has been completed, you can shut down the server using the dedicated button. To conclude, an application such as UDP Client Server is well suited during network tests Features: Test TCP, UDP, ICMP, SLIP, PPP and others UDP services. Test with IANA verified port numbers. Send and receive text and binary data. Constant display of the network's bandwidth and response time. Instantly displa the behavior of your application. Has network monitoring of both incoming and outgoing connections. Start the server and client at the same time. Easily monitor the network bandwidth to ensure the quality of your data tran transfer. Features: Test TCP, UDP, ICMP, SLIP,

### **What's New In UDP Client Server?**

- Demonstration of an application that is able to test the validity of data sent by and received by an UDP server and client. - It is possible to test the efficiency of a network and its components. - Allows to identify th Able to send binary data. - A demo version is provided, which does not require installation. - It is simple to use. New in This Release: - Added an option to import text data from a file, so that the file can be used as a control UDPSUDP CLIENT SERVER UDPSUDP CLIENT SERVER (Ultra-DUDP Client Server) is a program that makes use of both an UDP server and client in order to test network services and applications. It can also come in handy to d test the efficiency of their UDP based application, as well as by network administrators that require a quick way of verifying the transfer of data over UDP. The software market provides enough choices in what UDP clients UDP Client Server is worth a shot especially that it is presented inside an intuitive interface and is fairly easy to use. The main GUI is populated with a few simple buttons, which are complemented by two sections reserve the former. First and foremost, it is necessary to select the network interface to be used, as well as the IP and port. These are detected automatically, although it is possible to change them according to your preferences There's also the possibility to send binary data from an imported text file, if this option suits you better. Once the testing has been completed, you can shut down the server using the dedicated button. To conclude, an ap data. It is minimally invasive on system resources and easy to use. Description: - Demonstration of an application that is able to test the validity of data sent by and received by an UDP server and client. - It is possibl tests, to evaluate the efficiency of the network and

# **System Requirements For UDP Client Server:**

Minimum: OS: Windows XP SP3 or Windows 7 Processor: 2 GHz Dual Core or equivalent Memory: 2 GB RAM Graphics: 1680x1050 Display or equivalent DirectX: Version 9.0c Hard Drive: 4 GB available space Sound Card: DirectX 9.0c c multiple monitors with the game enabled. In this case, switching to primary monitor will allow you to immediately jump into the arena.

<https://kireeste.com/freemeter-revival-crack-activator-download-pc-windows/> [https://www.xn--gber-0ra.com/upload/files/2022/06/RJejwKZjrJeJ1W9coE4Y\\_06\\_edfefe6e38e2062fb6b960cf6a0e2ec4\\_file.pdf](https://www.xn--gber-0ra.com/upload/files/2022/06/RJejwKZjrJeJ1W9coE4Y_06_edfefe6e38e2062fb6b960cf6a0e2ec4_file.pdf) <http://knowthycountry.com/?p=878> <https://agile-gorge-96280.herokuapp.com/caszac.pdf> [https://sissycrush.com/upload/files/2022/06/8ibrF7mxs1Nd1mbW2PhT\\_06\\_1414c3d726c25de3f1c73763c4ea00ab\\_file.pdf](https://sissycrush.com/upload/files/2022/06/8ibrF7mxs1Nd1mbW2PhT_06_1414c3d726c25de3f1c73763c4ea00ab_file.pdf) <http://www.chelancove.com/qxf2qif-convert-3-2-5-crack-download-for-windows-updated-2022/> <https://rackingpro.com/wp-content/uploads/2022/06/zursava.pdf> <https://6v9x.com/cmdhere-crack-pc-windows-april-2022/> [http://tradefrat.com/upload/files/2022/06/PUw2JjkNMBlwioRltdpp\\_06\\_edfefe6e38e2062fb6b960cf6a0e2ec4\\_file.pdf](http://tradefrat.com/upload/files/2022/06/PUw2JjkNMBlwioRltdpp_06_edfefe6e38e2062fb6b960cf6a0e2ec4_file.pdf) [https://moniispace.com/upload/files/2022/06/1kHnjYIwLaoLMu2lbEYx\\_06\\_edfefe6e38e2062fb6b960cf6a0e2ec4\\_file.pdf](https://moniispace.com/upload/files/2022/06/1kHnjYIwLaoLMu2lbEYx_06_edfefe6e38e2062fb6b960cf6a0e2ec4_file.pdf)